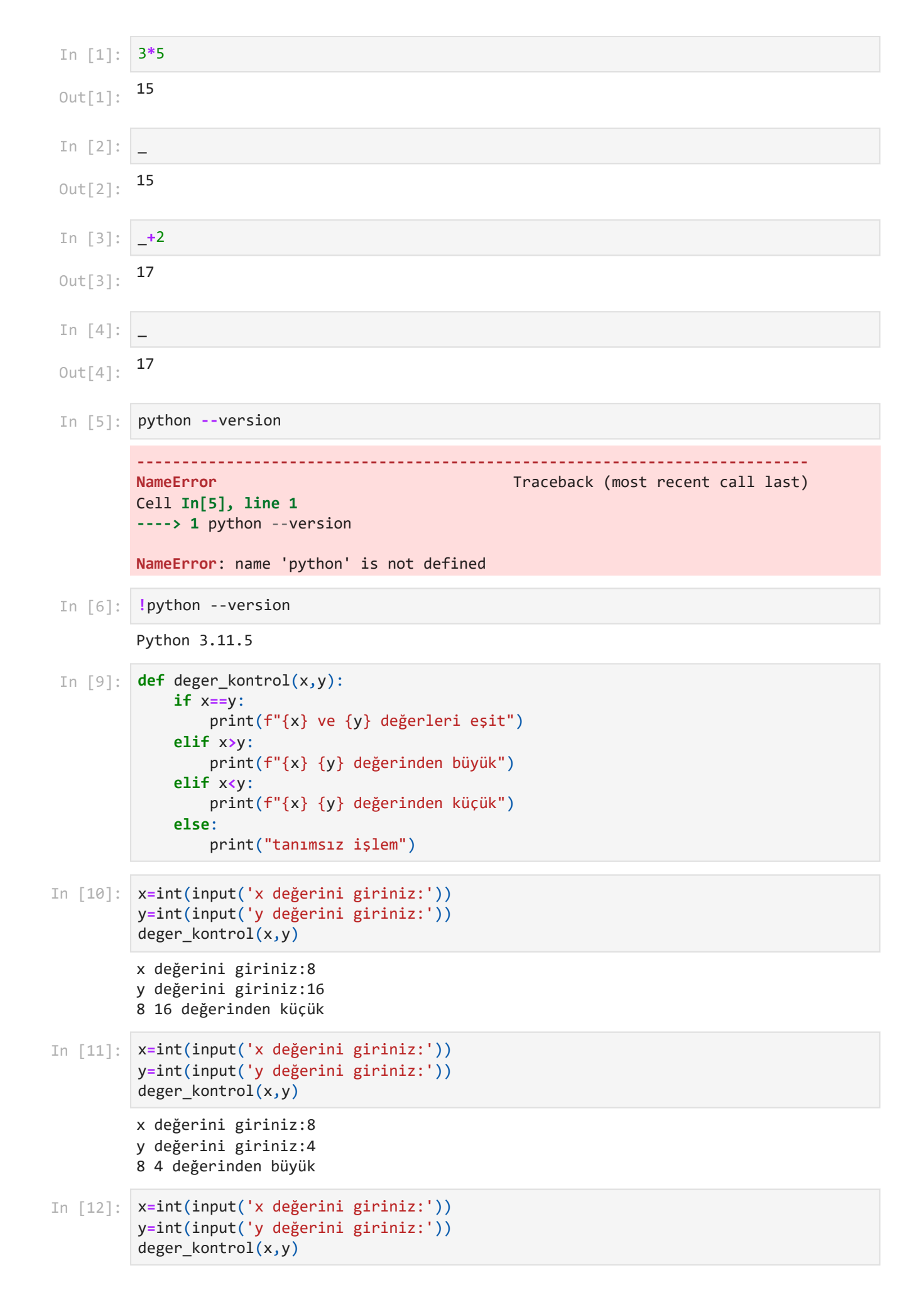

```
x değerini giriniz:5
         y değerini giriniz:5
         5 ve 5 değerleri eşit
         x değerini giriniz:ali
         ---------------------------------------------------------------------------
         ValueError Traceback (most recent call last)
         Cell In[13], line 1
         ----> 1 x=int(input('x değerini giriniz:'))
                2 y=int(input('y değerini giriniz:'))
               3 deger kontrol(x,y)ValueError: invalid literal for int() with base 10: 'ali'
         yaşı giriniz:20
         cinsiyeti giriniz: E/K veya e/ke
         Şartlarınız uygun. Girebilirsiniz.
         yaşı giriniz:9
         cinsiyeti giriniz: E/K veya e/kk
         Yaşınız 18'den küçük
         Kadınlar giremez
         yaşı giriniz:22
         cinsiyeti giriniz: E/K veya e/kk
         Kadınlar giremez
         yaşı giriniz:16
         cinsiyeti giriniz: E/K veya e/ke
         Yaşınız 18'den küçük
In [13]:
x=int(input('x değerini giriniz:'))
         y=int(input('y değerini giriniz:'))
         deger kontrol(x,y)In [16]:
        def ziyaret kontrol(yas,cinsiyet):
              if yas < 18:
                  print("Yaşınız 18'den küçük")
              if cinsiyet=='K' or cinsiyet=='k':
                  print("Kadınlar giremez")
              if (yas >= 18) and (cinsiyet=='E' or cinsiyet=='e'):
                  print("Şartlarınız uygun. Girebilirsiniz.")
In [19]:
yas=int(input('yaşı giriniz:'))
         cinsiyet=input('cinsiyeti giriniz: E/K veya e/k')
         ziyaret kontrol(yas,cinsiyet)
In [20]:
         yas=int(input('yaşı giriniz:'))
         cinsiyet=input('cinsiyeti giriniz: E/K veya e/k')
         ziyaret_kontrol(yas,cinsiyet)
In [21]:
yas=int(input('yaşı giriniz:'))
         cinsiyet=input('cinsiyeti giriniz: E/K veya e/k')
         ziyaret_kontrol(yas,cinsiyet)
In [22]:
yas=int(input('yaşı giriniz:'))
         cinsiyet=input('cinsiyeti giriniz: E/K veya e/k')
         ziyaret_kontrol(yas,cinsiyet)
```